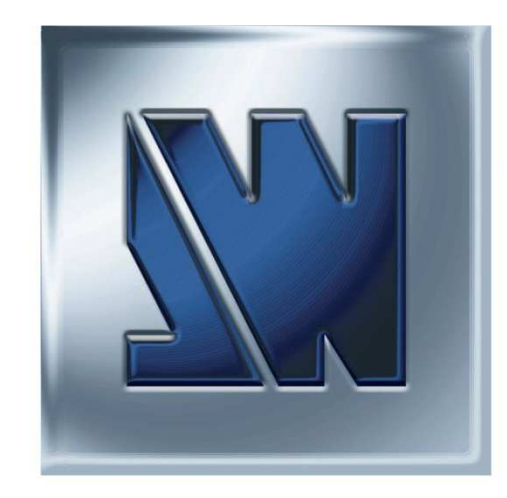

## ANALOG WAY®

## Programmer's Guide For OXE831

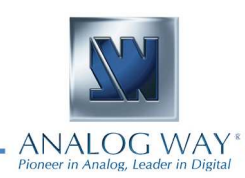

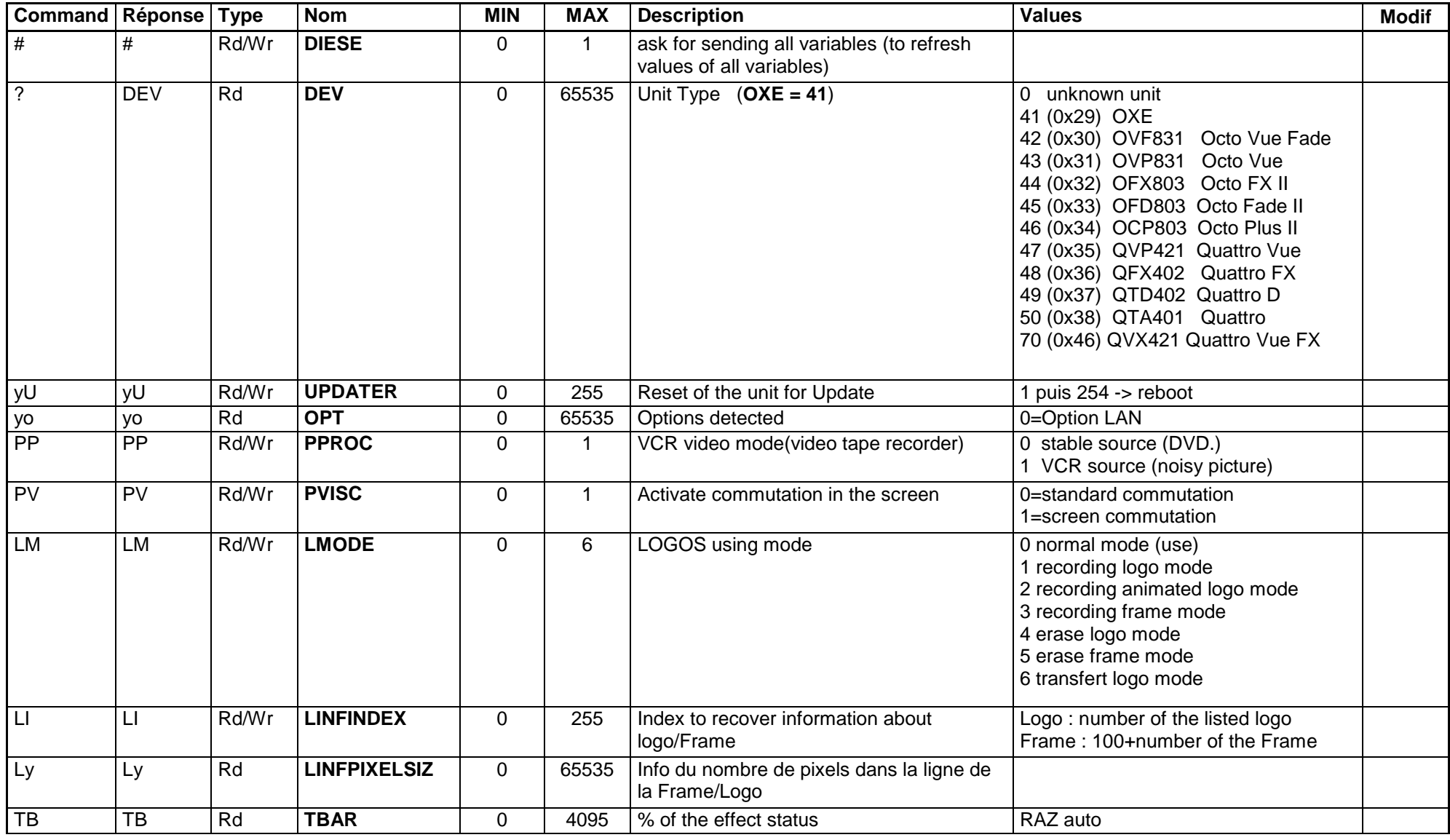

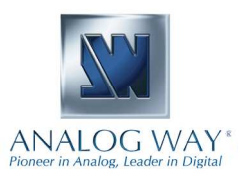

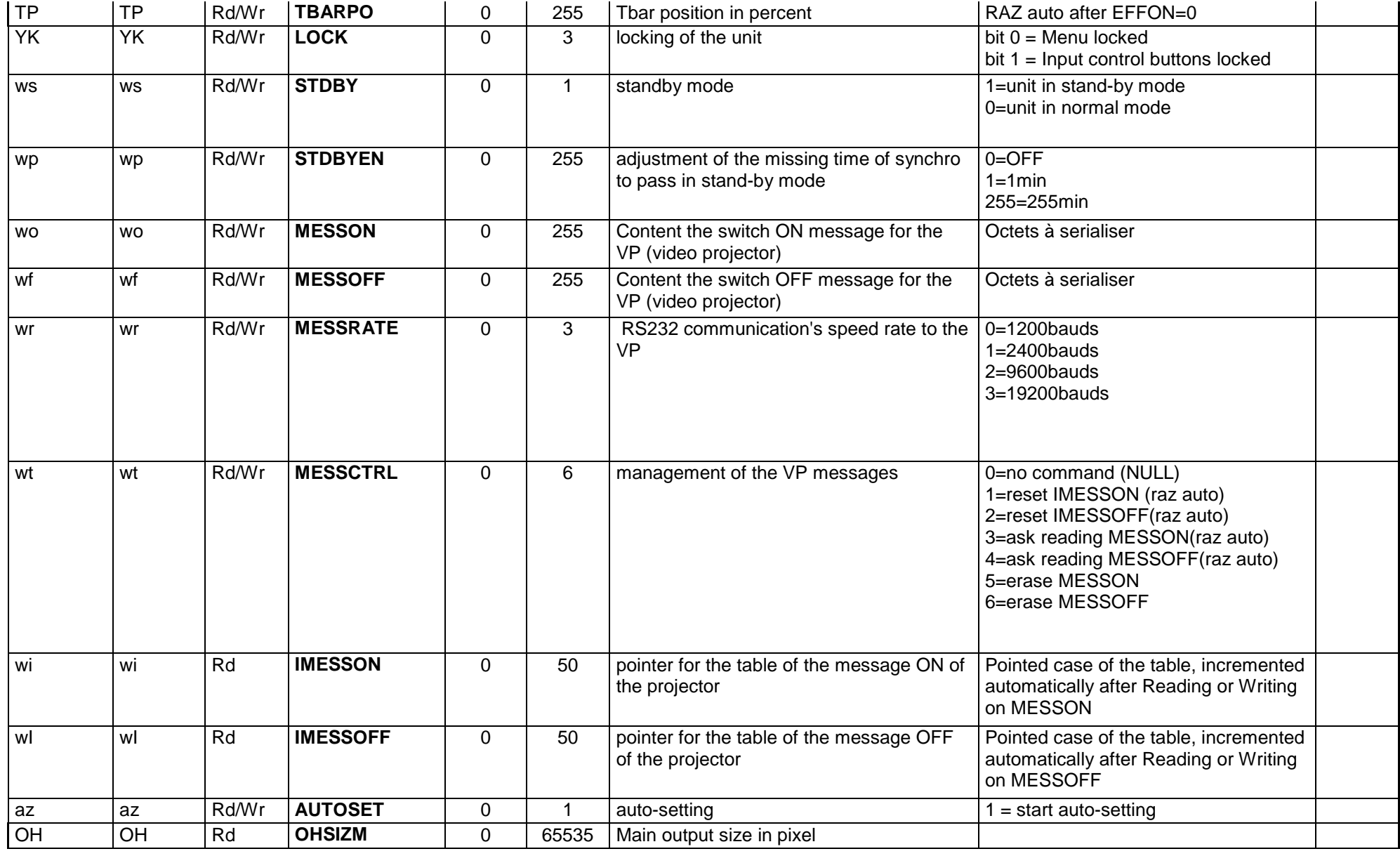

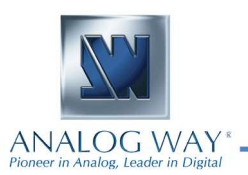

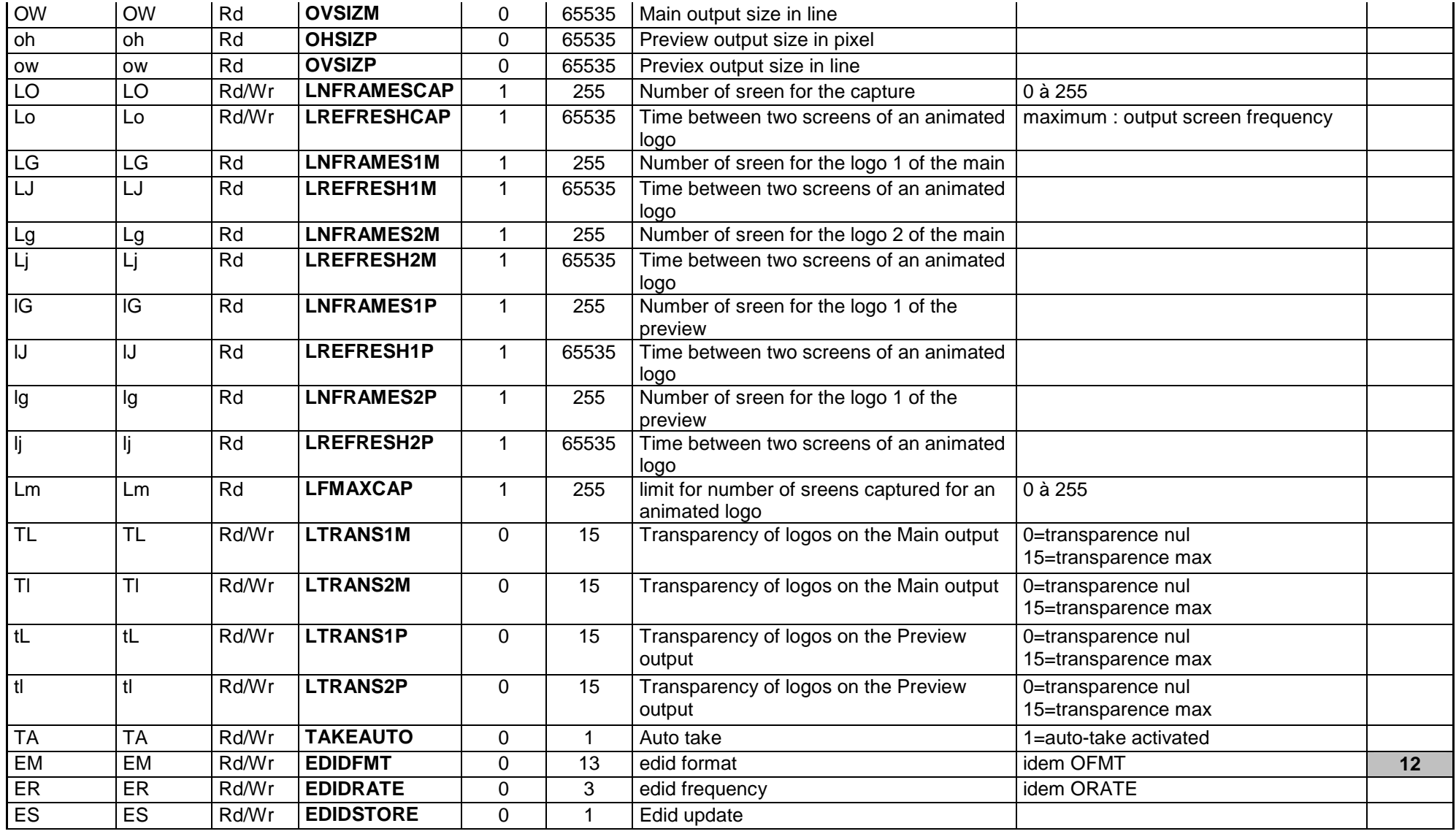

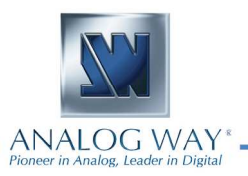

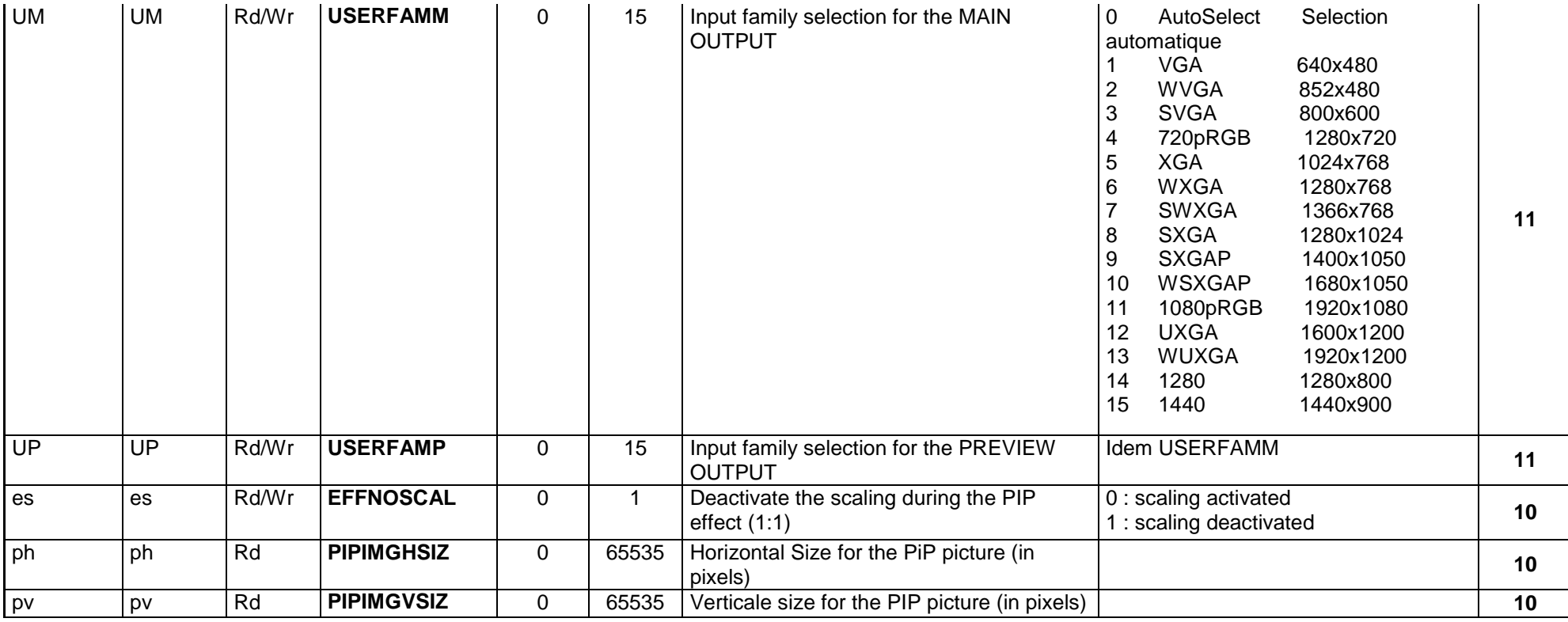

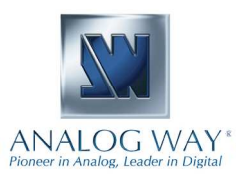

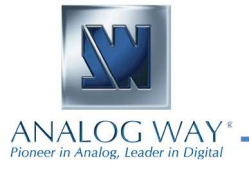